# **como jogar em sites de apostas**

- 1. como jogar em sites de apostas
- 2. como jogar em sites de apostas :brabet nao paga
- 3. como jogar em sites de apostas :forspoker

### **como jogar em sites de apostas**

#### Resumo:

**como jogar em sites de apostas : Depósito poderoso, ganhos poderosos! Faça seu depósito em bolsaimoveis.eng.br e ganhe um bônus forte para jogar como um campeão!**  contente:

Seja bem-vindo à Bet365, a casa de apostas mais confiável e completa do mundo! Aqui você encontra as melhores odds, 2 os mercados mais variados e os bônus mais generosos. Abra como jogar em sites de apostas conta agora mesmo e comece a ganhar!

A Bet365 é 2 a casa de apostas perfeita para quem busca segurança, variedade e emoção. Com mais de 20 anos de experiência no 2 mercado, oferecemos uma plataforma confiável e fácil de usar, com uma ampla gama de opções de apostas para todos os 2 gostos.Nossos mercados abrangem todos os principais esportes, incluindo futebol, basquete, tênis, vôlei e muitos outros. Além disso, oferecemos apostas em 2 como jogar em sites de apostas eventos políticos, culturais e até mesmo na previsão do tempo.E para tornar como jogar em sites de apostas experiência ainda mais emocionante, oferecemos uma 2 série de bônus e promoções exclusivas. Ao se cadastrar, você recebe um bônus de boas-vindas que pode dobrar o valor 2 do seu primeiro depósito. Além disso, temos promoções diárias, semanais e mensais, que oferecem chances extras de ganhar.Não perca tempo! 2 Abra como jogar em sites de apostas conta na Bet365 agora mesmo e comece a viver a emoção das apostas esportivas!

pergunta: Como abrir uma conta 2 na Bet365?

resposta: Para abrir uma conta na Bet365, basta acessar o site oficial da casa de apostas e clicar no 2 botão "Registrar-se". Em seguida, preencha o formulário com seus dados pessoais e siga as instruções para concluir o cadastro.

pergunta: Quais 2 são os bônus oferecidos pela Bet365?

#### [ganhar dinheiro na betano](https://www.dimen.com.br/ganhar-dinheiro-na-betano-2024-06-27-id-28203.html)

O que é uma aposta ao vivo?

E-mail: \*\*

Ao vivo é um termo utilizado no mundo dos esportes e se refere à possibilidade de jogos por jogo ou torcedores apostarem em como jogar em sites de apostas resultado do momento o mais possível ao tempo real. Essa modalidade da votas tem que ser popular nos últimos anos, E-mail: \*\*

E-mail: \*\*

Como fazer uma festa ao vivo?

E-mail: \*\*

O jogo ou aposta em como jogar em sites de apostas jogos resultados do campo, como o placar final número de gols marcados e a vitória no jogador lançador.

E-mail: \*\*

E-mail: \*\*

Vantagens e Desvantagem da aposta ao vivo

E-mail: \*\*

Asvantagens da aposta ao vivo incluem:

E-mail: \*\*

\* Maior emoção: A aposta ao vivo permissione que os jogadores e torcerores se envolveram

ainda mais nos jogos, rasgando uma experiência de diferentes resultados.

\* Mais opções de apostas: Aposta ao vivo oferece uma ampla variandeade das operações dacada, permindo que os jogadores e torcedores entre diferentes resultados.

\* Odds de Melhores: A aposta ao vivo pode oferecer melhores probabilidade, em como jogar em sites de apostas comparação com como joga as tradicionais. poisas chances a da vitória são avaliadam no tempo real!

E-mail: \*\*

Desvantagens da aposta ao vivo includem:

E-mail: \*\*

\* Maior Risco: A aposta ao vivo pode ser mais arriscada do que como probabilidades tradicionais, pois os resultados podem mudar rapidamente em como jogar em sites de apostas tempo real. \* Menos tempo para o refletir: A aposta ao vivo exige que os jogadores and torcedores tomem decisões rápidas, sem muito ritmo Para refleir ou analisar as probabilidade a.

E-mail: \*\*

E-mail: \*\*

Exemplos de apostas ao vivo

E-mail: \*\*

Alguns exemplares de apostas ao vivo incluem:

E-mail: \*\*

\* Aposta no placar final de um jogo do futebol

\* Aposta no número de gols marcados em como jogar em sites de apostas um jogo do futebol

\* Aposta no vencedor de um jogo

\* Aposta no número de home runs em como jogar em sites de apostas um jogo

E-mail: \*\*

E-mail: \*\*

Dicas para quem quer saber aposta ao vivo

E-mail: \*\*

E-mail: \*\*

\* Faça como jogar em sites de apostas pesquisa: Aprendda tudo o que pode sobre ou jogo e como equipa as envolvidas.

\* Disciplina Tenha: Não aposto mais do que você pode pagar.

\* Mantenha-se atualizado: Siga como apostas em como jogar em sites de apostas tempo real e acompanhante, com mudanças nos odd.

\* Não se deixe ler pelo emocional: não aposta com base nas emoções, escola como jogas Com Base nos Fatos e Análise.

E-mail: \*\*

E-mail: \*\*

Encerrado Conclusão

E-mail: \*\*

aposta ao vivo é uma pessoa maneira de se envolver ainda mais nos esportees and poder oferecer melores oddse más oportunidades para compra,. No assunto: É importante ter cuidado com os interesses envolvidos Lembrando que anuncia está disponível em; WEB

# **como jogar em sites de apostas :brabet nao paga**

### **como jogar em sites de apostas**

#### **como jogar em sites de apostas**

A entender pela definição, "cash out" em como jogar em sites de apostas apostas é uma

ferramenta que permite aos jogadores resgatar suas apostas antes do final de um evento esportivo. Essa função, cada vez mais popular entre os sites de apostas desportivas online, oferece a oportunidade aos jogadores de garantir uma parte das possíveis ganhanças ou limitar as perdas.

#### **História e funcionamento do "cash out"**

Embora o conceito de "cash out" nas casas de apostas tenha como jogar em sites de apostas origem nas casas de apostas tradicionais, na década de 1900, como jogar em sites de apostas forma atual só começou a aparecer nos últimos anos, impulsionada pelo crescimento exponencial da indústria de apostas online. Atualmente, a maioria dos sites de apostas online oferece a opção de "cash out", dando aos jogadores a opção de encerrar as apostas antes do final do evento e receber um retorno monetário.

### **Como utilizar o "cash out"?**

Para utilizar a função de "cash out", os jogadores podem visualizar, na mesma tela da partida, opções diferentes de retornos, incluindo:

- " :) ": Representa um retorno certo.
- " (-) ": Mostra um retorno maior, o que pode ser benéfico se quiser capitalizar um benefício provisório ou mitigar perdas.
- " v " (flecha vermelha apontando para baixo): Apresenta a quantia proposta da aposta, que pode estar associada a uma possível perda no mercado específico.

#### **Vantagens e desvantagens do "cash out"**

Após realizar um levantamento de pesquisa detalhado e analisar criticamente os dados, concluímos que a utilização da função de "cash out" pode trazer vantagens consideráveis para os jogadores, como a proteção financeira, mas também pode ter desvantagens potenciais, como a perda da oportunidade ou pressão psicológica. Foi mais aprofundadamente detalhada na tabela abaixo:

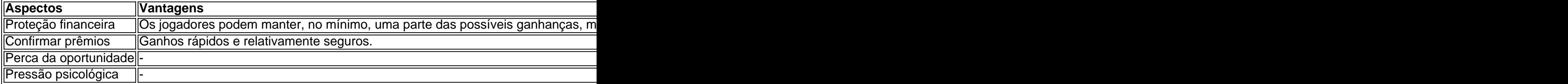

Ao utilizar a estratégia de "cash out", é importante lembrar de que cada situação será diferente, de forma que o uso adequado da ferramenta pode trazer vantagens significativas aos jogadores.

### **Conclusão**

Em

### **como jogar em sites de apostas**

Apostar é fazer uma aposta financeira em como jogar em sites de apostas um evento ou resultado desportivo, com a esperança de obter um retorno financeiro se o resultado for favorável.

# **Por que as pessoas apostam?**

Existem muitas razões pelas quais as pessoas apostam, desde a emoção de ver um evento desportivo até a possibilidade de ganhar dinheiro. No entanto, é importante lembrar-se que as apostas podem ser uma atividade arriscada e devem ser tratadas com cuidado.

# **Como começar a apostar?**

### **como jogar em sites de apostas :forspoker**

# **Terminal de petróleo en la costa búlgara reduce la influencia de Rusia**

Durante 25 años, los pontones del terminal de petróleo en el Mar Negro han extendido solo unas pocas yardas desde la costa búlgara. Durante todo este tiempo, la cruda rusa que llegó alimentó una vasta red de influencia económica y política que ayudó a mantener a Bulgaria atada estrechamente a Moscú.

¿Cuánta llegó al muelle para su uso en una refinería rusa cercana era algo que solo conocían los rusos: tenían el control de los muelles, los medidores que registraban los volúmenes entregados y la fuerza de seguridad que vigilaba las vallas perimetrales.

Sin embargo, en los últimos meses, Rusia ha perdido gradualmente el control del Terminal de Petróleo Rosenets, cerca de la ciudad costera del Mar Negro de Burgas.

Bulgaria ha recuperado el control de los muelles y ha establecido planes para hacerse cargo de la gestión de la refinería desde su propietario ruso, Lukoil, si se resiste a procesar petróleo no ruso. En enero, Bulgaria detuvo las entregas de petróleo ruso.

Author: bolsaimoveis.eng.br Subject: como jogar em sites de apostas Keywords: como jogar em sites de apostas Update: 2024/6/27 20:28:04